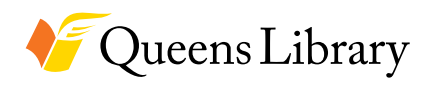

**Queens Library Job and Business Academy**

# TECHNOLOGY AND COMPUTERS TECH IT OUT AND LEARN NEW SKILLS THAT WILL KEEP YOU UP-TO-DATE.

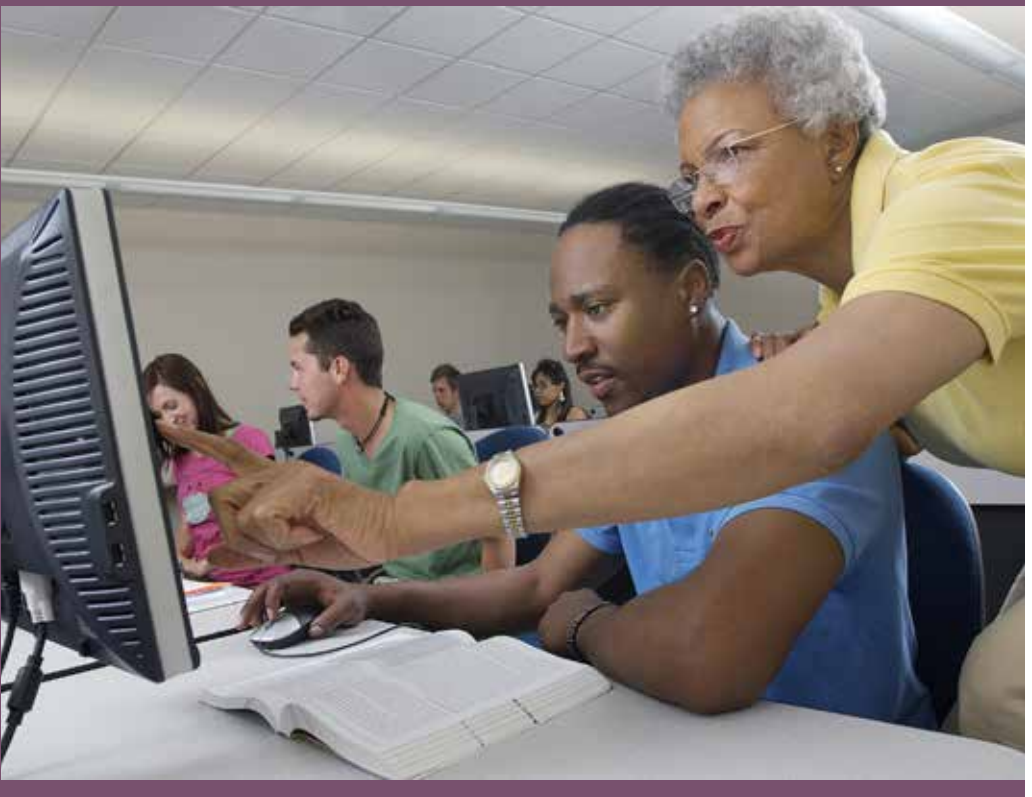

# January 2018

#### **QUEENSLIBRARY.ORG**

Queens Library is an independent, not-for -profit corporation and is not affiliated with any other library system.

# Central Library

**89-11 Merrick Boulevard**

**Jamaica, 718-990-8625**

#### **INTRODUCTION TO COMPUTERS Monday, January 8 | 10 am**

Topics covered include computer terminology, using the mouse and touchpad, basic keyboarding skills, and how to navigate computer folders, files, and programs in a Windows environment. No prior knowledge or skills are required.

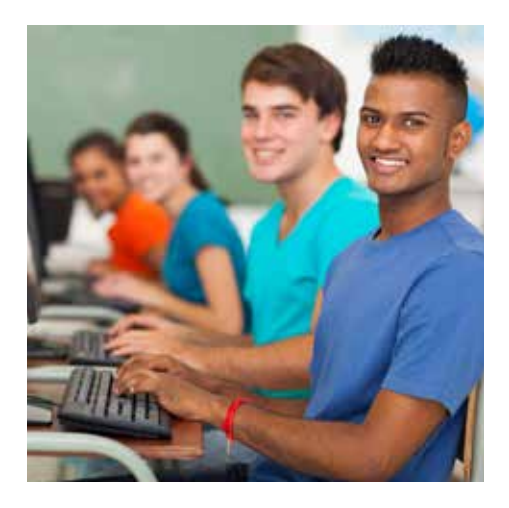

#### **INSTAGRAM Thursday, January 11 | 10 am**

Instagram is an easy and effective way to use photos to connect with people. Learn to share and take photos, add filters, make image adjustments, connect accounts, and respond to comments. This is a hands-on class, Please bring your smartphone with the Instagram app already installed to class.

#### **BEGINNERS WORD Saturday, January 13 | 10:30 am**

Make your documents stand out with Microsoft Word. In this introductory class, you will learn how to create and save Word documents, format and edit text, use copy and paste, and use the basic functions and commands of Word.

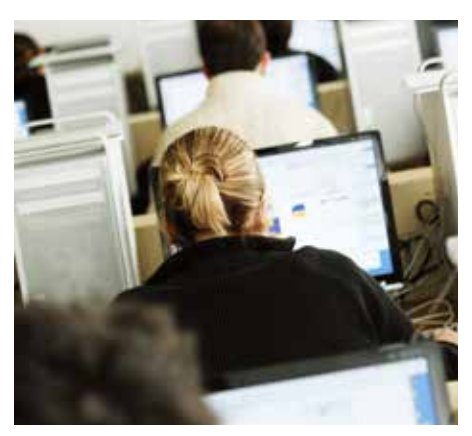

#### **INTERMEDIATE WORD Saturday, January 13 | 1:30 pm**

Build upon your basic knowledge of Microsoft Word in this intermediate workshop. Learn how to format your Word document, insert tables and charts, format bibliographies, and insert headers and footers. Basic computer skills and knowledge of MS Word required

#### **FACEBOOK Thursday, January 18 | 10 am**

Learn how to use Facebook to stay in touch with loved ones, keep up with the news and leverage your network for your job search. Basic computer knowledge, Internet skills and a valid email account are required.

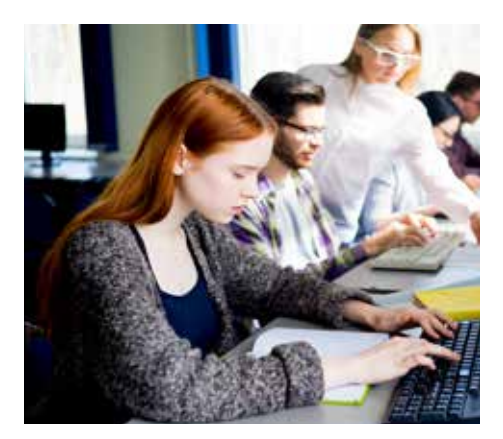

# **BEGINNERS POWERPOINT Saturday, January 20 | 10:30 am Tuesday, January 30 | 3 pm**

Create awesome presentations and slideshows with PowerPoint 2010.

#### **INTERMEDIATE POWERPOINT Saturday, January 20 | 1:30 pm**

Take your PowerPoint presentations to the next level! Topics covered will include creating transitions, emphasizing your information with animations, inserting charts, and inserting multimedia. Basic computer skills and knowledge of PowerPoint are required.

#### **INTRODUCTION TO EMAIL Monday, January 22 | 10 am**

Learn how to create an email account, how to log on, how to navigate your email account, how to send and receive email messages, and how to attach documents. It is recommended that you have basic mouse and keyboarding skills before the workshop.

#### **ONLINE JOB SEARCHING WITH INDEED**

#### **Tuesday, January 23 | 3 pm**

As the world's #1 Job site, with over 200 million unique visitors every month. Indeed helps companies of all sizes hire the best talent and offers the best opportunity for job seekers to get hired In this workshop learn how use indeed, upload your resume and apply for various positions on this database. It is strongly recommended to have an electronic copy of your resume in your email or USB Flash on hand for the workshop.

#### **LINKEDIN Thursday, January 25 | 10 am**

Refresh and revive your online professional persona! In today's world of social media, it's more important than ever to ensure that your online profile and resume are fresh, current, and discoverable by your colleagues. Come to this LinkedIn workshop and learn how to create a professional profile that puts your best foot forward and shows off your abilities and accomplishments.

#### **BEGINNERS EXCEL Saturday, January 27 | 10:30 am**

Improve your productivity with Microsoft Excel. Learn what a spreadsheet is and how to navigate it, create workbooks, enter and edit data, and create charts and graphs. Basic computer skills are required.

#### **INTERMEDIATE EXCEL Tuesday, January 9 | 3 pm Saturday, January 27 | 1:30 pm**

Improve your productivity and boost your basic knowledge of Excel. Topics covered include a review of the basics, creating and manipulating tables, and using formulas and functions. Basic computer skills and knowledge of Excel are required.

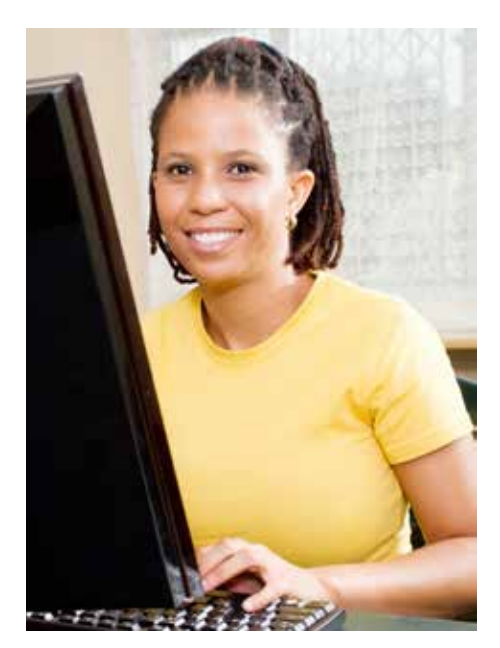

#### **INTRODUCTION TO INTERNET Monday, January 29 | 10 am**

After this workshop, you will have the basic skills to begin to navigate the internet. Topics covered include; terminology, how to use a web browser, the basic structure of a website, search, and internet safety. While this is an introductory class, it is recommended that you have basic mouse and keyboarding skills before the workshop.

# Flushing **41-17 Main Street 718-661-1205**

#### **INTRODUCTION TO MICROSOFT EXCEL**

**Saturday, January 6 | 10:30 am** 

Improve your productivity with Microsoft Excel. Learn what a spreadsheet is and how to navigate it, create workbooks, enter and edit data, and create charts and graphs. Basic computer skills are required.

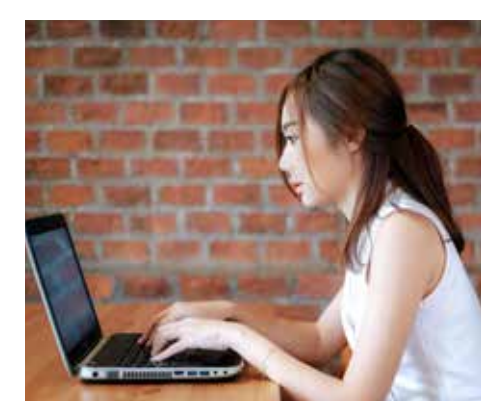

#### **INTRODUCTION TO COMPUTERS Monday, January 8 | 10:30 am**

Topics covered include computer terminology, using the mouse and touchpad, basic keyboarding skills, and how to navigate computer folders, files, and programs in a Windows environment. No prior knowledge or skills are required.

#### **MICROSOFT EXCEL Tuesdays, January 9, 16, 23, 30 10:30am**

Join these classes to learn how to use Excel to your advantage. Topics include inserting charts and graphs, using formulas and more! Topics vary from class to class. Register online or by calling (718) 661-1205. Basic computer skills and knowledge of Excel are required, It is recommended to bring your own USB Flash Drive.

#### **MICROSOFT WORD Wednesdays, January 3, 10, 17 10:30am**

Build upon your basic knowledge of Microsoft Word in these workshops. Learn how to format your Word document; Insert tables and charts; format bibliographies; and insert headers and footers. Register online or by calling (718) 661-1205. Basic computer skills and knowledge of MS Word are required. It is recommended to bring your own USB Flash Drive.

#### **INTRODUCTION TO MICROSOFT WORD**

#### **Saturday, January 20 | 10:30 am**

Make your documents stand out with Microsoft Word. In this introductory class, you will learn how to create and save Word documents, format and edit text, use copy and paste, and use the basic functions and commands of Word.

#### **INTRODUCTION TO INTERNET Monday, January 22 | 10:30 am**

After this workshop, you will have the basic skills to begin to navigate the internet. Topics covered include; terminology, how to use a web browser, the basic structure of a website, search, and internet safety. While this is an introductory class, it is recommended that you have basic mouse and keyboarding skills before the workshop

#### **MICROSOFT POWERPOINT Wednesdays, January 24, 31 10:30am**

Take your PowerPoint presentations to the next level! Topics covered will include; creating transitions, emphasizing your information with animations, inserting charts, and inserting multimedia. Register online or by calling (718) 661-1205. Basic computer skills and knowledge of PowerPoint are required. It is recommended to bring your own USB Flash Drive.

#### **INTRODUCTION TO EMAIL Monday, January 29 | 10:30 am**

Learn how to create an email account, how to log on, how to navigate your email account, how to send and receive email messages, and how to attach documents. It is recommended that you have basic mouse and keyboarding skills before the workshop.

# **Queensbridge**

**10-43 41st Avenue Long Island City, NY 718-990-8625**

## **HTML FOR BEGINNERS**

**Thursdays, January 4, 11, 18 | 1 pm** Learn the basics of coding with HTML, the building blocks of the internet.

#### **TEEN TECH TIME Thursday, January 4 | 4:30 pm**

Come use a computer, play with Adobe Creative Suite, do your homework, or even watch YouTube. This is your time! Teen Tech Time is an Open Lab with 45 minutes of structured technology learning

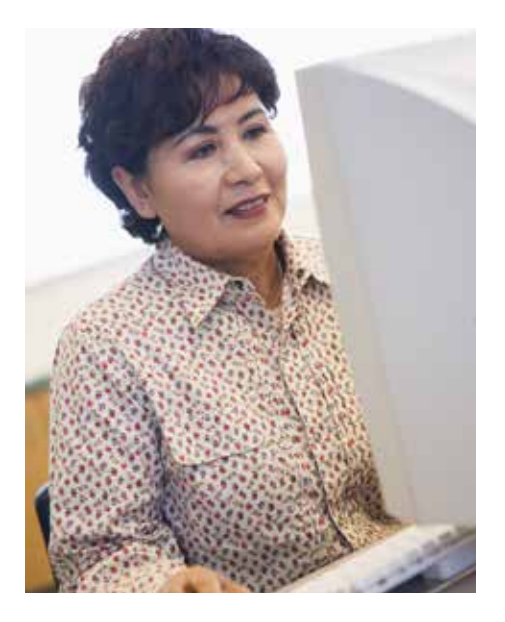

#### **EXCEL: ADVANCED FORMATTING Saturday, January 6 | 11 am**

Learn advanced formatting techniques in this hands-on Excel workshop.

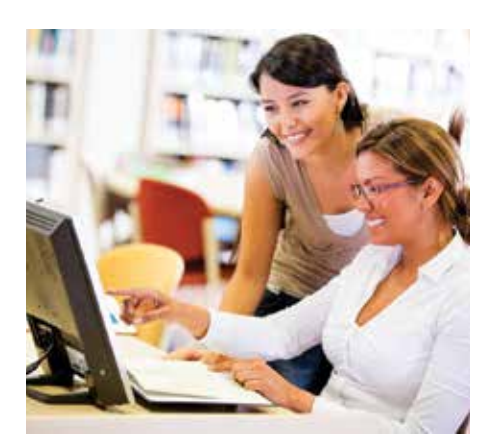

#### **INTRO TO PHOTOSHOP Saturday, January 6 | 2 pm Thursday, January 11 | 11 am**

Learn the basic navigation of Photoshop CC. Participants should have basic computer skills, but no previous Photoshop experience is required. For more information or to register, call 718-990-8625

## **EXCEL: KEY FORMULAS AND FUNCTIONS**

#### **Monday, January 8 | 1 pm**

Learn advanced methods to edit and manipulate data in the Key Formulas and Functions workshop. Learn the common and useful formulas to use with your data!

#### **INTRODUCTION TO INDESIGN Monday, January 8 | 4:30 pm**

Learn the basic navigation of Adobe InDesign CC. Participants should have basic computer skills, but no previous InDesign experience is required.

# **Job and Business Academy**

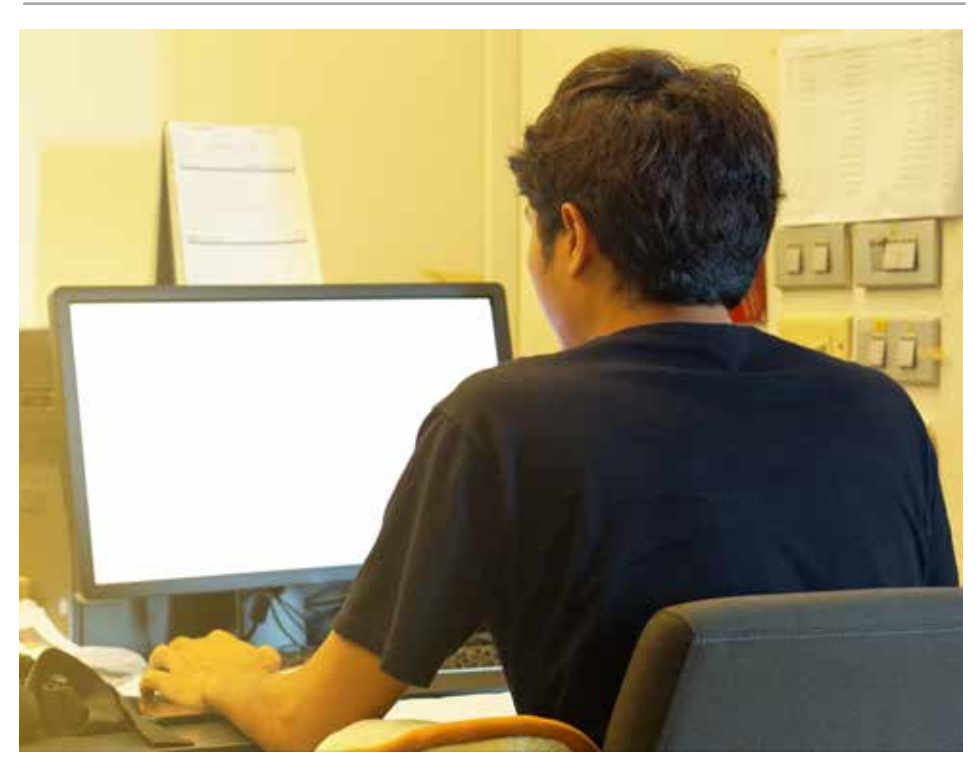

#### **HOW TO SET UP AN ONLINE STORE Saturday, January 13 | 2pm**

# Learn about popular e-commerce

websites and how to use them to sell your product.

#### **PHOTOSHOP: LAYERS AND LAYERS MASKS**

#### **Thursday, January 18 | 11 am**

Learn how to manipulate layers to create complex photo manipulations in Photoshop.

#### **EXCEL: PIVOT TABLES Monday, January 22 | 1 pm**

Learn to create and display data with Pivot Tables in Excel. Previous knowledge of Excel is recommended.

#### **INDESIGN: USING GRIDS Monday, January 22 | 4:30 pm**

Learn how to set up and use grids to guide your layout designs in Adobe InDesign.

#### **PHOTOSHOP: GRADIENTS Thursday, January 25 | 11 am**

Learn to use a gradient effect in Adobe Photoshop CC. Prior knowledge of Photoshop is recommended. For more information or to register, call 718-990- 8625.

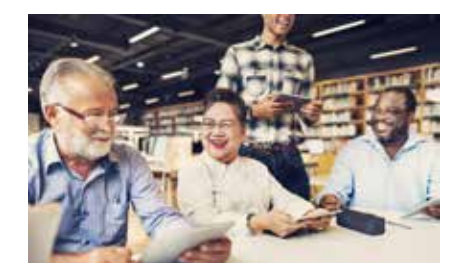

#### **CSS FOR BEGINNERS Thursday, January 25 | 1 pm**

Learn the basics of coding with CSS in this two part series! "HTML for Beginners" is the recommended prerequisite for this workshop series.

#### **DESIGN AND BIND A BOOKLET OR JOURNAL WITH INDESIGN Saturday, January 27 | 1 pm**

Learn how to design and print a booklet, chapbook, zine, or journal with Adobe InDesign CC. Then bind your creation with<br>a bookbinding stitch.

#### **WORD: USING SHORTCUTS Monday, January 29 | 1 pm**

Take your word processing skills up a notch with keyboard shortcuts in Microsoft Word.

#### **INDESIGN: SETTING UP PARAGRAPH STYLES Monday, January 29 | 4:30 pm**

Learn how to set up and use Paragraph Styles in Adobe InDesign CC.

\*Consortium for Workers' Education (CWE) class. Completion of CWE classes earns customers a certificate and qualifies customers for job placement services. Please see a JBA staff member for more information.

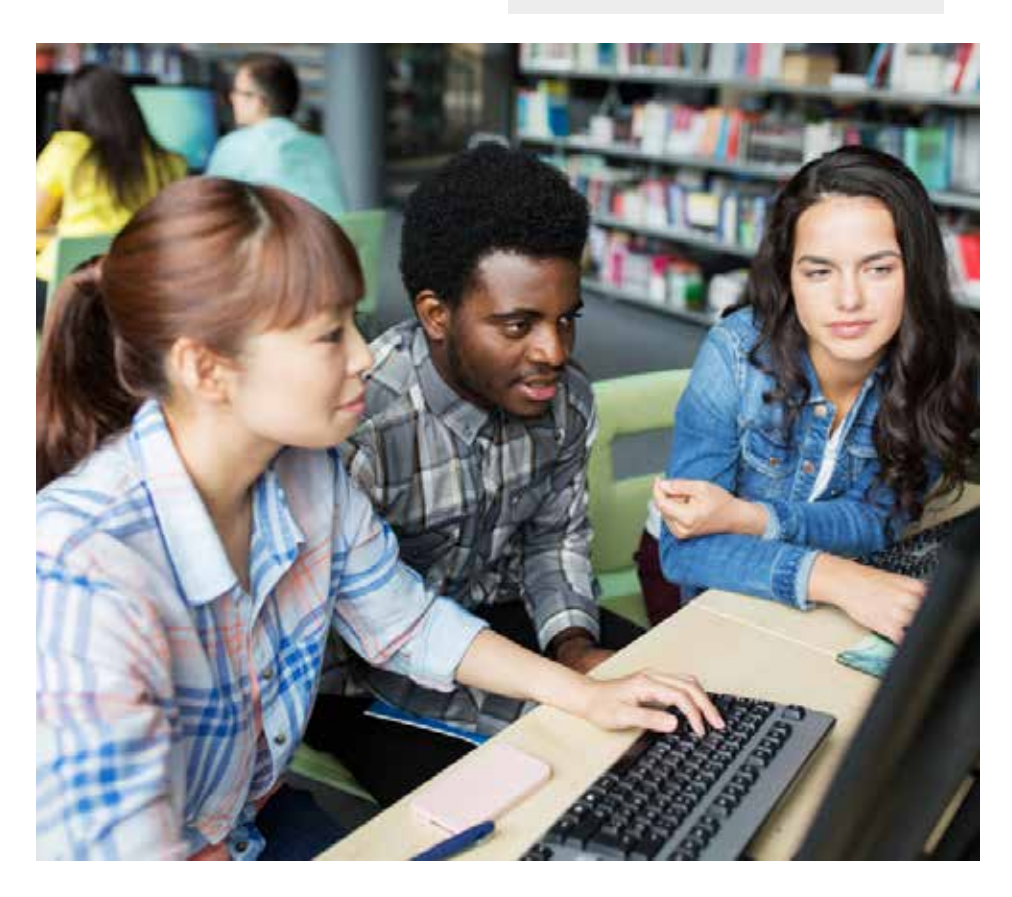

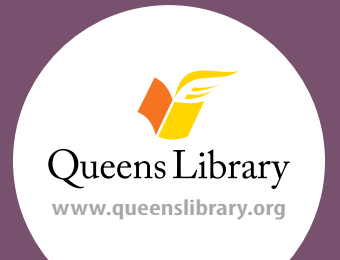

Job and Business Academy 89-11 Merrick Boulevard, Jamaica 718-990-8625

> Preregistration is required. For more information go to jobmap.queenslibrary.org.